<sub>Документ п**МИНИСТЕВСТВО МАМКИ** И ВЫСШЕГО ОБРАЗОВАНИЯ РОССИЙСКОЙ ФЕДЕРАЦИИ</sub> <sup>Информация**Выксунс**кий филиал федеральн<mark>ого государственного автономного образовательного</mark></sup> <sup>фИО: Кудашов Дмитри**ў Виртеждения высшего обр</mark>азования «Национальный исследовательский**</sup> Должность: Директор Выксунского филиала НИТУ "МИСиС" - **Неский университет «МИСиС»** Дата подписания: 15.12.2022 14:48:10

Рабочая программа утверждена Уникальный программный ключ: 619b0f17f7227aeccca9c00adba42f2def217068

> решением Учёного совета ВФ НИТУ МИСиС от «31» августа 2020г.

протокол № 1-20

# Рабочая программа дисциплины (модуля) **Приводы в технологическом оборудовании**

#### Закреплена за кафедрой Общепрофессиональных дисциплин

Направление подготовки 27.03.04 Управление в технических системах

Профиль Информационные технологии в управлении

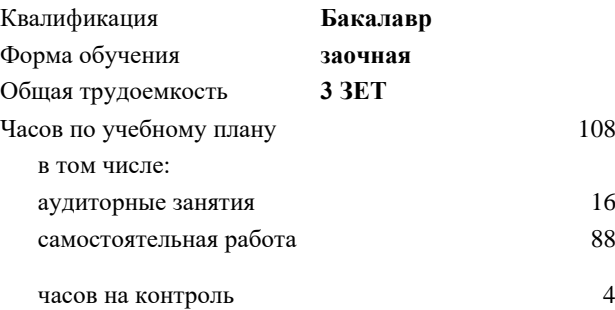

108 Формы контроля в семестрах: зачет с оценкой 5 семестр

#### **Распределение часов дисциплины по семестрам**

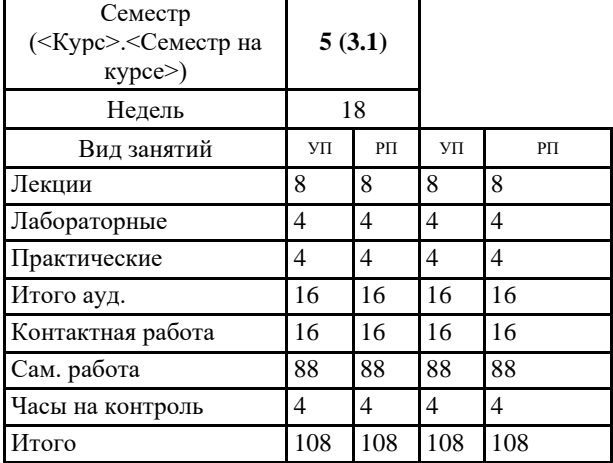

УП: УТС-18 ЗО.plx стр. 2

Программу составил(и): *ктн, Доц., Уснунц-Кригер Татьяна Николаевна*

### Рабочая программа **Приводы в технологическом оборудовании**

Разработана в соответствии с ОС ВО:

Самостоятельно устанавливаемый образовательный стандарт высшего образования Федеральное государственное автономное образовательное учреждение высшего образования «Национальный исследовательский технологический университет «МИСиС» по направлению подготовки 27.03.04 Управление в технических системах (уровень бакалавриата) (приказ от 02.12.2015 г. № 602 о.в.)

Составлена на основании учебного плана:

27.03.04 Управление в технических системах, УТС-18 ЗО.plx Информационные технологии в управлении, утвержденного Ученым советом ВФ НИТУ "МИСиС" 28.02.2018, протокол № 5-18

Рабочая программа одобрена на заседании кафедры **Общепрофессиональных дисциплин**

Протокол от 26.06.2020 г., №10

Зав. кафедрой Уснунц-Кригер Т.Н.

УП: УТС-18 ЗО.plx стр. 3 **1. ЦЕЛИ И ЗАДАЧИ ОСВОЕНИЯ** 1.1 Формирование у студентов комплекса знаний, умений и навыков по обеспечению высокоэффективного функционирования средств и систем автоматизации с учётом грамотно расчета и выбора типа и мощности электропривода и его эксплуатационное обслуживание с использованием соответствующих инструментальных средств. **2. МЕСТО В СТРУКТУРЕ ОБРАЗОВАТЕЛЬНОЙ ПРОГРАММЫ** Цикл (раздел) ОП: Б1.В **2.1 Требования к предварительной подготовке обучающегося:** 2.1.1 Производственная практика 2.1.2 Теория автоматического управления 2.1.3 Электротехника и электроника **2.2 Дисциплины (модули) и практики, для которых освоение данной дисциплины (модуля) необходимо как предшествующее:** 2.2.1 Промышленная электроника 2.2.2 Научно-исследовательская работа 2.2.3 Производственная практика 2.2.4 Технические средства автоматизации и управления **3. РЕЗУЛЬТАТЫ ОБУЧЕНИЯ ПО ДИСЦИПЛИНЕ, СООТНЕСЕННЫЕ С ФОРМИРУЕМЫМИ КОМПЕТЕНЦИЯМИ ПК-5.1: способность настраивать управляющие средства и комплексы и осуществлять их регламентное эксплуатационное обслуживание с использованием соответствующих инструментальных средство Знать:** ПК-5.1-З1 особенности применения систем электрического привода, его назначение, энергетические и технико-экономические характеристики эксплуатации электроприводов **УК-8.1: умение проектировать и разрабатывать продукцию, процессы и системы, соответствующие профилю образовательной программы, выбирать и применять соответствующие методики проектирования и разработки, включая передовые методы и технологии Знать:** УК-8.1-З1 принципы типизации и унификации при организации систем электроприводов **ПК-5.1: способность настраивать управляющие средства и комплексы и осуществлять их регламентное эксплуатационное обслуживание с использованием соответствующих инструментальных средство Уметь:** ПК-5.1-У1 использовать методы анализа и синтеза комплексов, выполненных на основе электроприводов **УК-8.1: умение проектировать и разрабатывать продукцию, процессы и системы, соответствующие профилю образовательной программы, выбирать и применять соответствующие методики проектирования и разработки, включая передовые методы и технологии Уметь:** УК-8.1-У1 применять методики расчета и выбора электропривода, применяемого в производственных процессах и системах **ПК-5.1: способность настраивать управляющие средства и комплексы и осуществлять их регламентное эксплуатационное обслуживание с использованием соответствующих инструментальных средство Владеть:** ПК-5.1-В1 методами наладки и эксплуатации систем электроприводов производственных установок в различных отраслях промышленности **УК-8.1: умение проектировать и разрабатывать продукцию, процессы и системы, соответствующие профилю образовательной программы, выбирать и применять соответствующие методики проектирования и разработки, включая передовые методы и технологии**

**Владеть:**

УК-8.1-В1 навыками разработки систем с учётом обоснованного выбора режима работы электроприводов

## **4. СТРУКТУРА И СОДЕРЖАНИЕ**

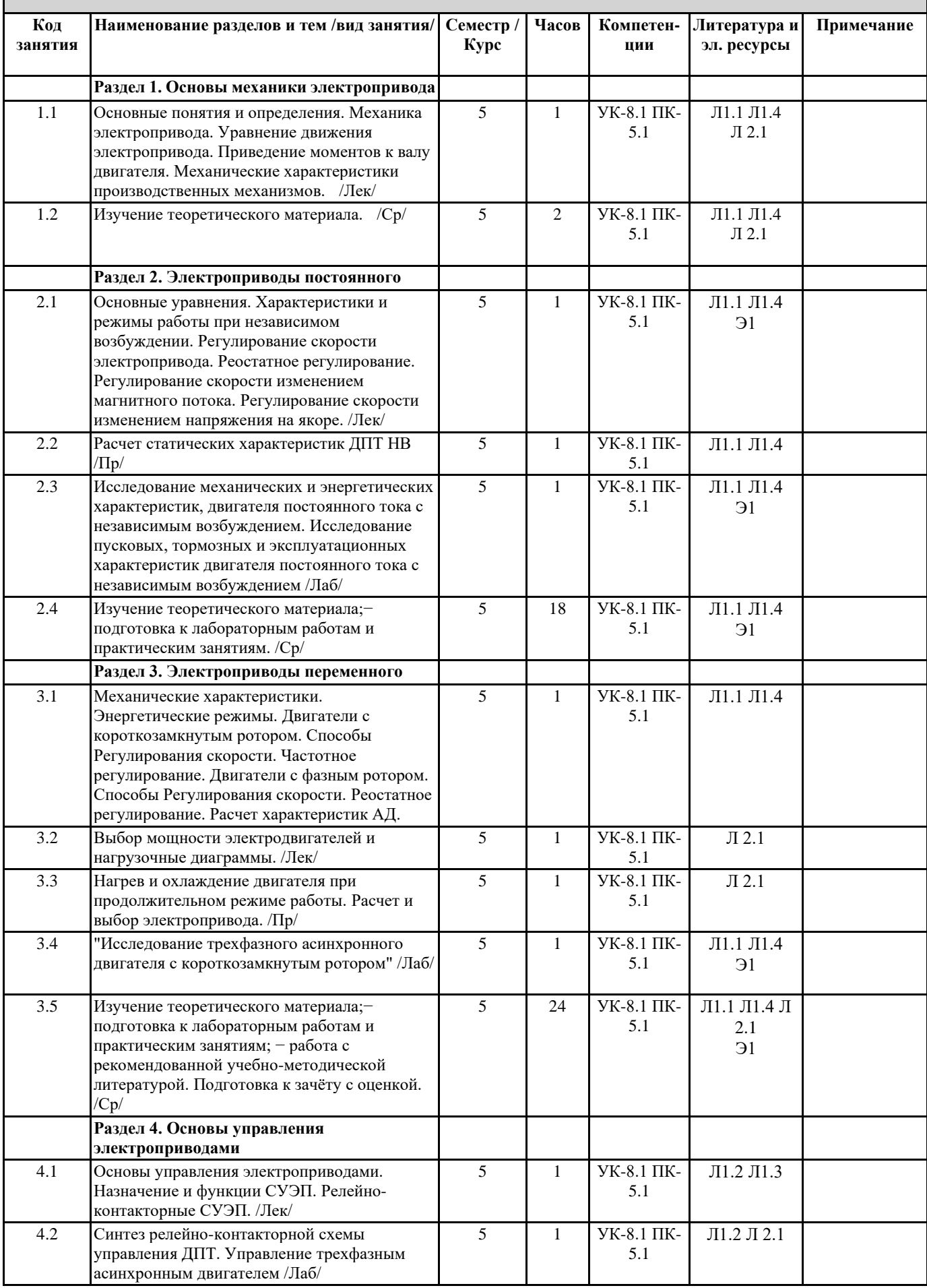

Ключев В.И., Сандлер

электропривода: учебник и привода: учебник и привода: учебник и привода: учебник и привода:

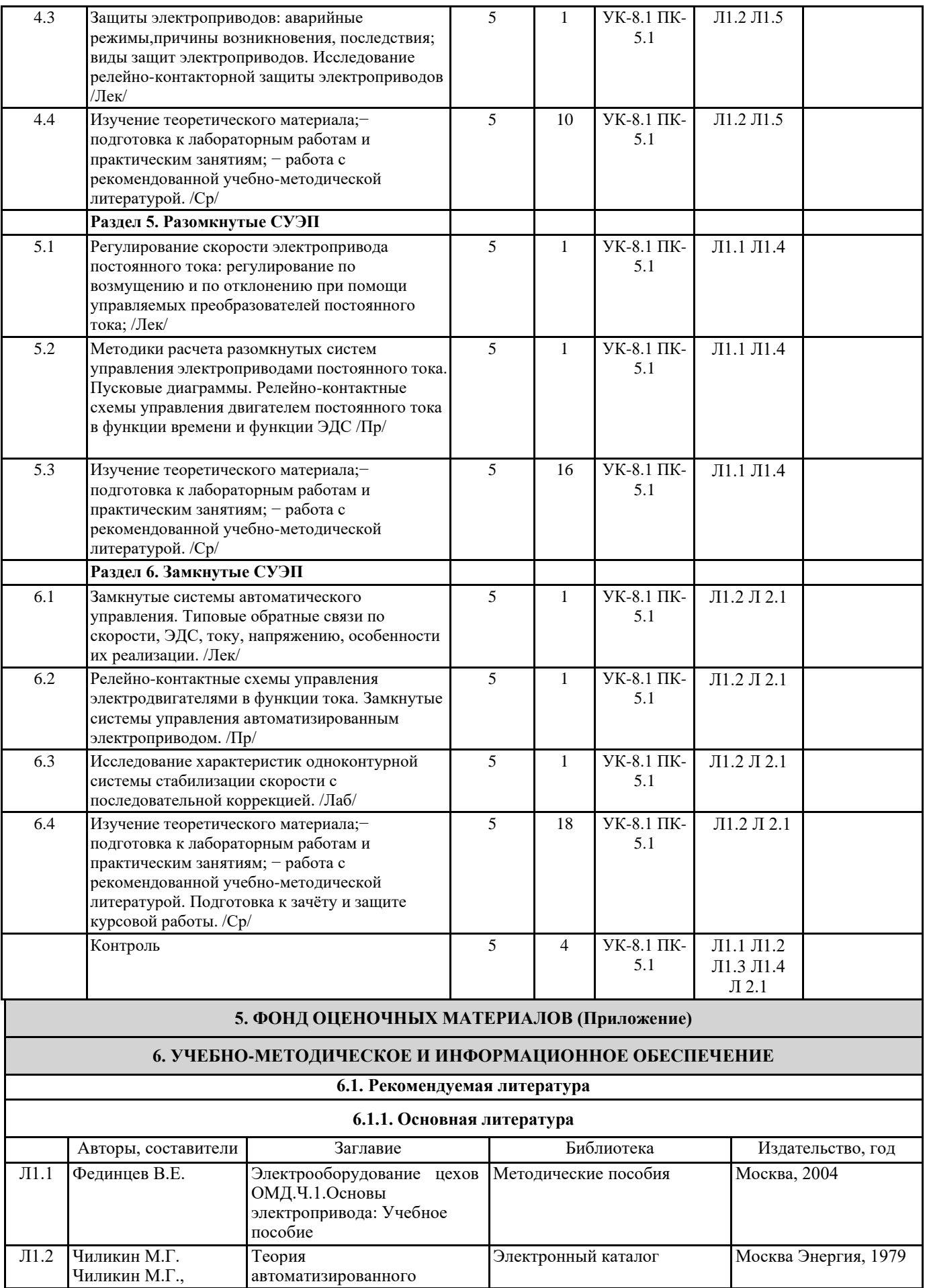

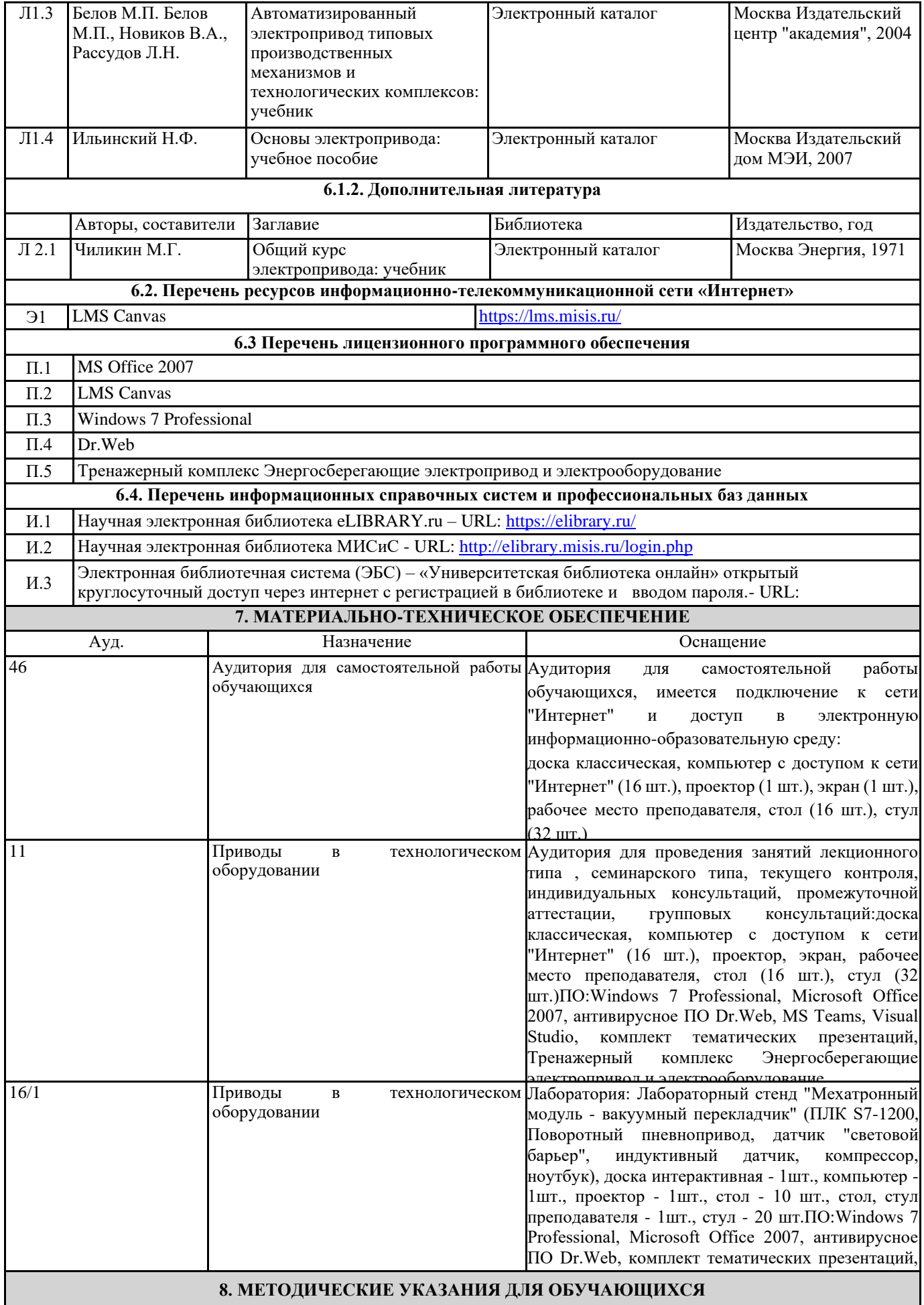

Весь курс разделен на самостоятельные взаимосвязанные части, т.е. имеет модульное построение. Развитие самостоятельности студентов достигается индивидуализацией домашних заданий и вопросов для внутрисеместрового контроля знаний. Это обеспечивается методическими разработками, существенно повышающими эффективность самостоятельной работы студентов.

Лекции проводятся с использованием мультимедийных технологий в специально оборудованных аудиториях, при этом лекционный материал демонстрируется с использованием графического редактора Power Point.

На практических занятиях и при выполнении домашних занятий осваиваются, как классические методы решения задач, так и с использованием пакетов прикладных программ. Такая возможность обеспечивается рациональным

использованием времени при проведении лекций и практических занятий с широким привлечением мультимедийной техники, и современных пакетов прикладных программ, а также формированием требований к подготовке студентов по предшествующим дисциплинам (математика, информатика, физика и др.) Отдельные учебные вопросы выносятся на самостоятельную проработку и контролируются посредством текущей аттестации. При этом организуются групповые и индивидуальные консультации.